## Mango-M32F4 OLED 테스트

<http://www.mangoboard.com/> http://cafe.naver.com/embeddedcrazyboys Crazy Embedded Laboratory

# Document History

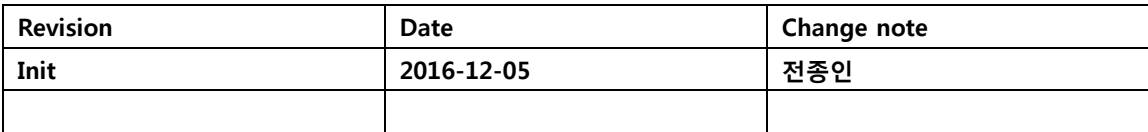

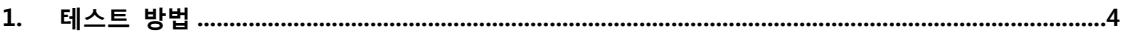

### <span id="page-3-0"></span>1. 테스트 방법

소스 및 이미지

### 다운로드 방법

<http://www.mangoboard.com/main/view.asp?idx=692&pageNo=1&cate1=10&cate2=50&cate3=154>

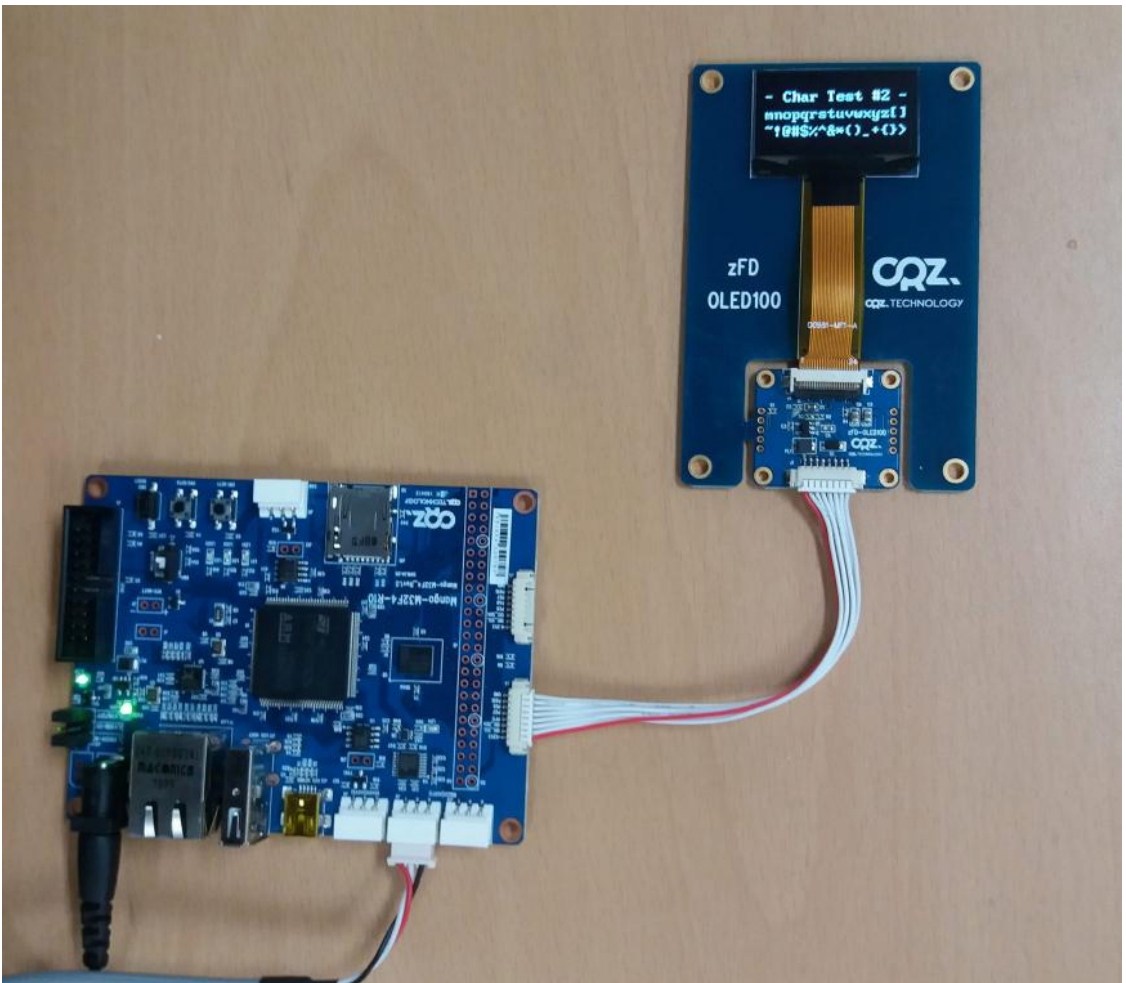

UART 디버깅 터미널에서 실행하면 됩니다.

--------------------- Press menu key --------------------- 1> LED Test

#### 연결 방법

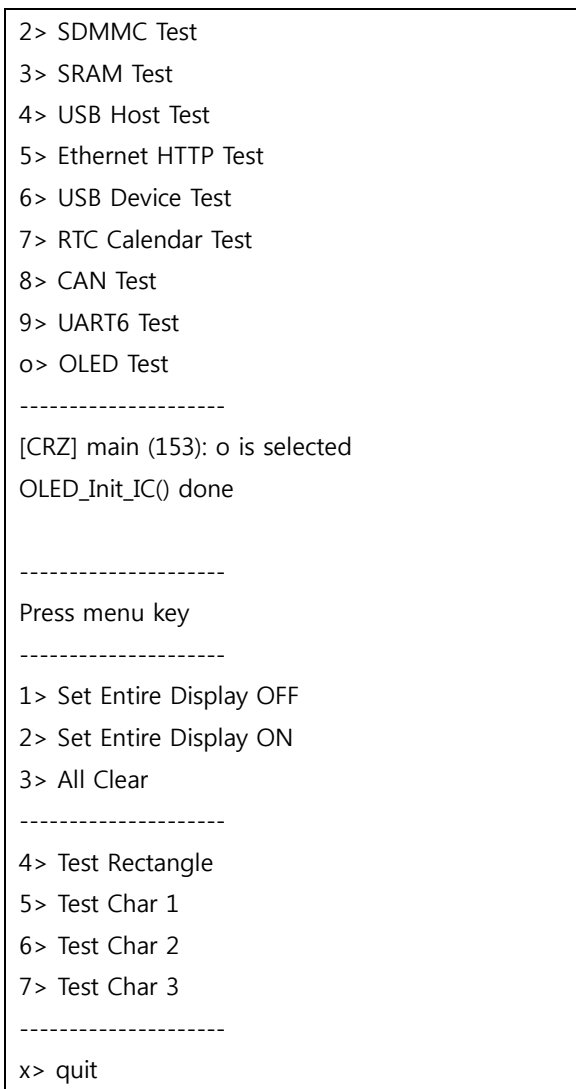